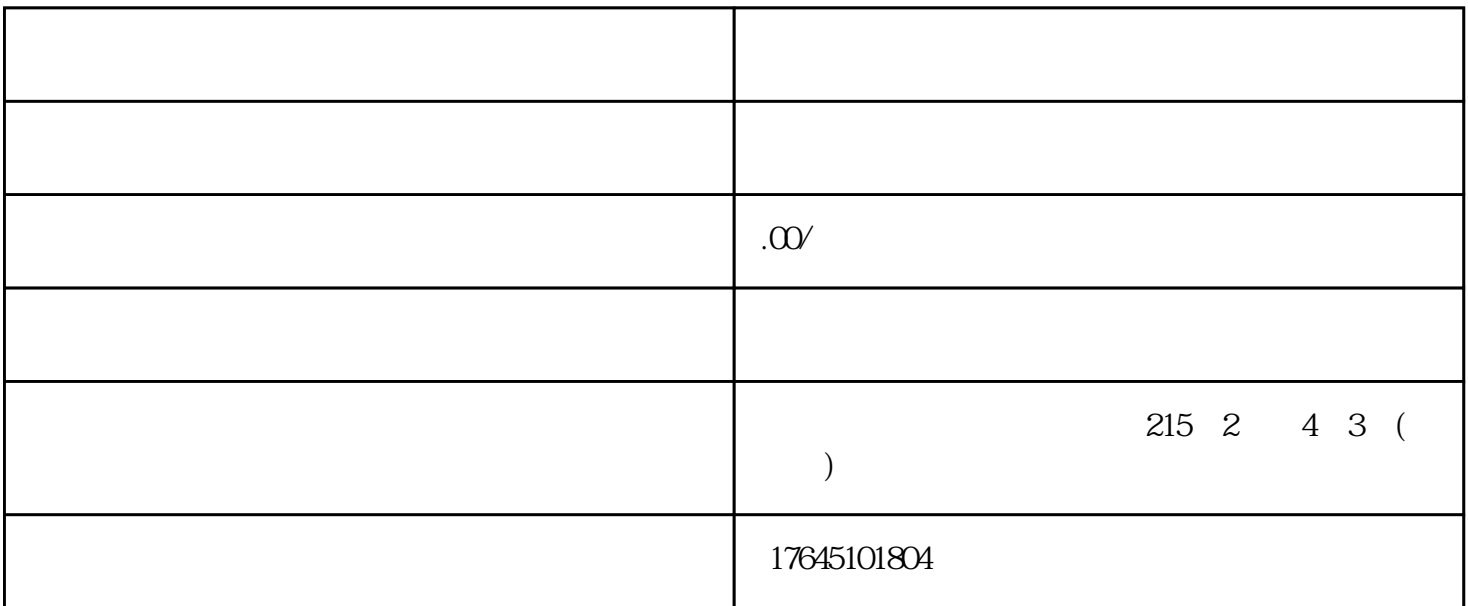

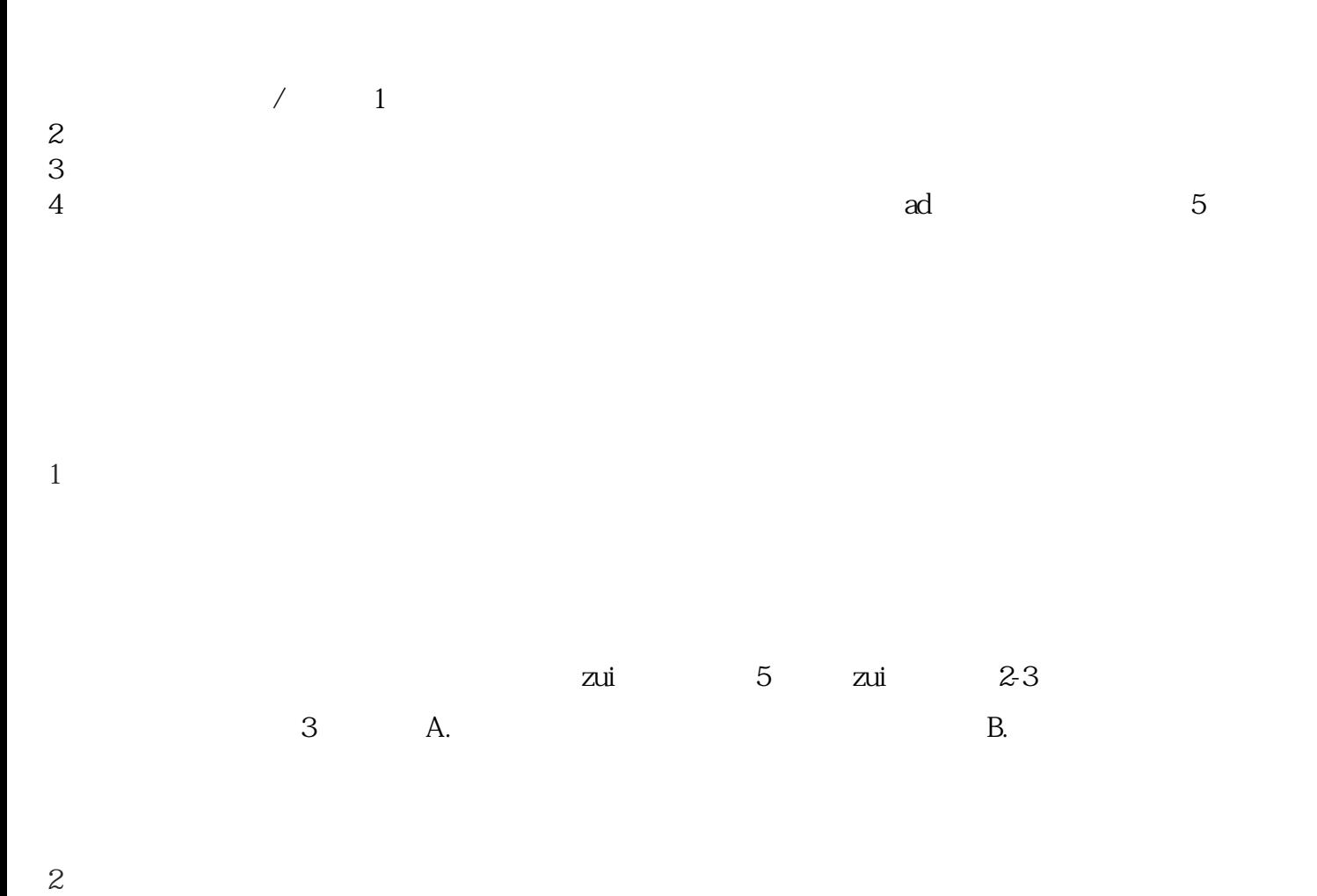

3、对广告的审核